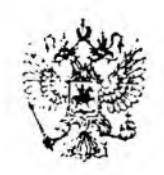

## ГОСУДАРСТВЕННЫЙ КОМИТЕТ РОССИЙСКОЙ ФЕДЕРАЦИИ ПО УПРАВЛЕНИЮ ГОСУДАРСТВЕННЫМ ИМУЩЕСТВОМ

## **РАСПОРЯЖЕНИЕ**

 $\mathcal{N}_2$  432-p

апреля -199 6r

В соответствии с Указом Президента Российской Федерации от 20 апреля 1993 г. N 468 "О неотложных мерах по обеспечению здоровья населения Российской Федерации" и постановлением Правительства Российской Федерации от 19 февраля 1996 г. N 166 " О внесении изменений и дополнений в Положение о Фонде социального страхования Российской Федерации", а также с учетом предложения Фонда социального страхования Российской Федерации (от 15.03.96 N 01-101 ЮШ, Шатыренко Ю.П.) и Акционерного общества открытого типа "Россевзапстрой" ( от 15.02.96 N  $10I - 44/36$ . Jocen  $10.1$ .):

1. Передать имущество пансионата "Голубая речка" Одинцовского района Московской области с баланса АСОТ "Россеваапстрой" в ведомственную подчиненность Фонда социального страхования Российской Федерации.

2. Утвердить передаточный акт, содержащий положение о правопреемотве по всем обязательствам в отношении всех кредиторов и должников, включая оспариваемые обязательства.

3. Согласиться с предложением Фонда социального страхования Российской Федерации о создании на базе имущественного комплекса пансионата "Голубая речка" государственного учреждения "Пансионат "Голубая речка".

4. Принять к сведению, что Фонд социального страхования Российской Федерации утвердит устав государственного учреждения и обеспечит его регистрацию как юридического лица.

5. Фонду социального страхования Российской Федерации в месячный срок представить в Госкомимущество России договор о закреплении имущества, находящегося на балансе государственного учреждения "Пансионат "Голубая речка", на праве оперативного управления и карту реестра федеральной собственности для внесения учреждения в реестр федеральной собственности.

6. Считать утратившими силу распоряжение Госкомимущества России от 03.02.93 N 191-р и Договор от 30.07.93 N 18 о аакреплении государственного имущества на праве полного хозяйственного ведения за АООТ "Россевзалстрой".

Заместитель Председате

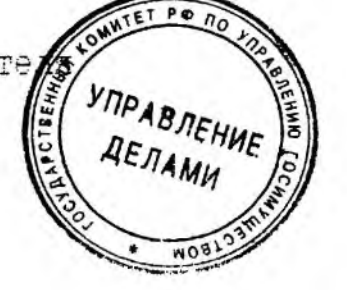

О.Ю. Качанов